## BaseCommand

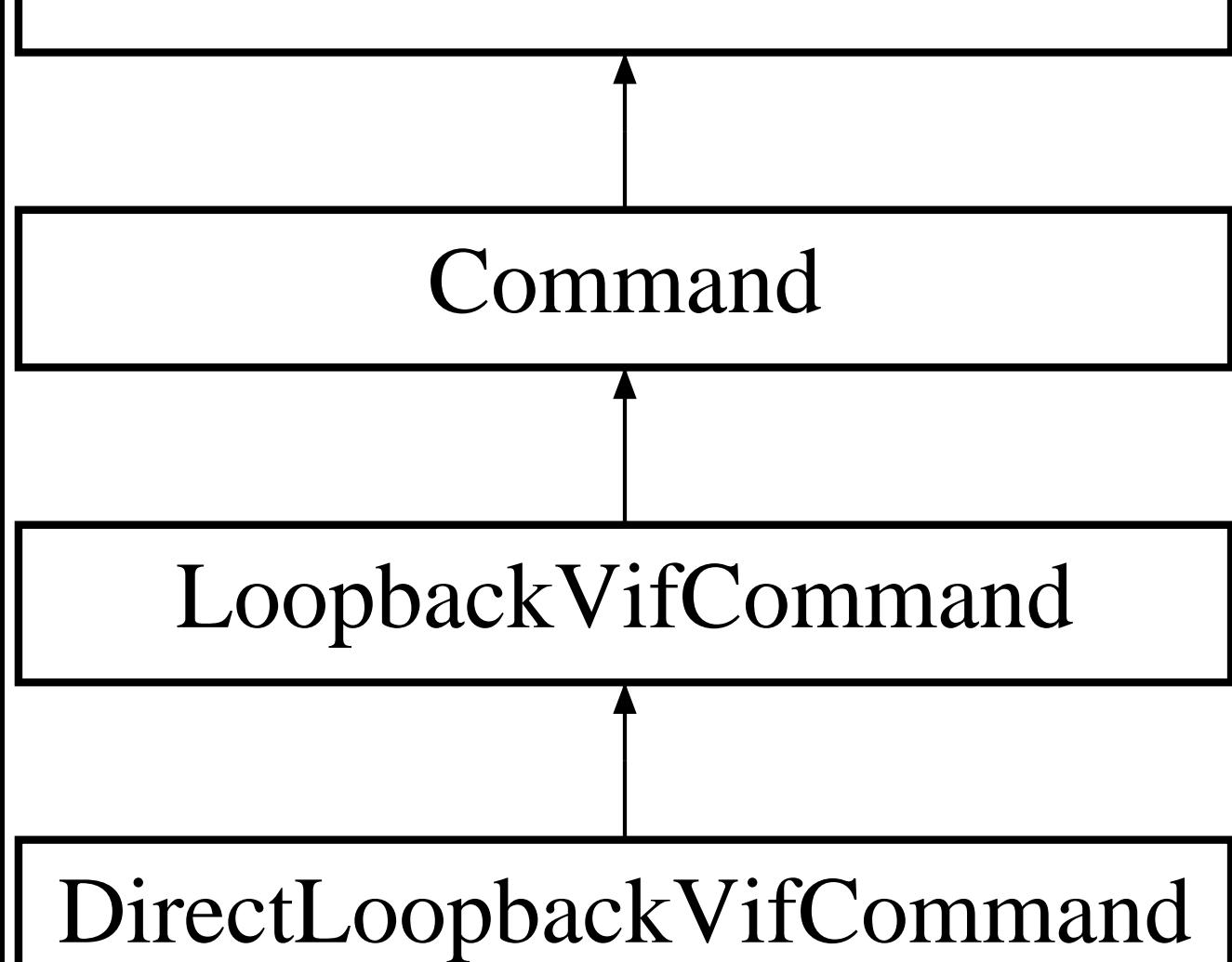